## **Проверочная работа по ГЕОГРАФИИ**

### **8 КЛАСС**

### **Образец**

### **Инструкция по выполнению работы**

На выполнение работы по географии даётся 90 минут. Работа включает в себя 8 заданий.

Ответы на задания запишите в поля ответов в тексте работы. В случае записи неверного ответа зачеркните его и запишите рядом новый.

При выполнении работы не разрешается пользоваться учебником, рабочими тетрадями, атласом и другим справочным материалом. Для выполнения заданий 2.2 и 4.1 Вам потребуется калькулятор.

При необходимости можно пользоваться черновиком. Записи в черновике проверяться и оцениваться не будут.

Советуем выполнять задания в том порядке, в котором они даны. В целях экономии времени пропускайте задание, которое не удаётся выполнить сразу, и переходите к следующему. Если после выполнения всей работы у Вас останется время, то Вы сможете вернуться к пропущенным заданиям.

Значком отмечены задания, ответы на которые фиксируются на картах, приведённых на страницах 4 и 10.

*Желаем успеха!* 

1.1. На рисунках представлены контуры стран – соседей России с указанием столиц этих стран. Подпишите под каждым рисунком рядом с номером название соответствующей страны.

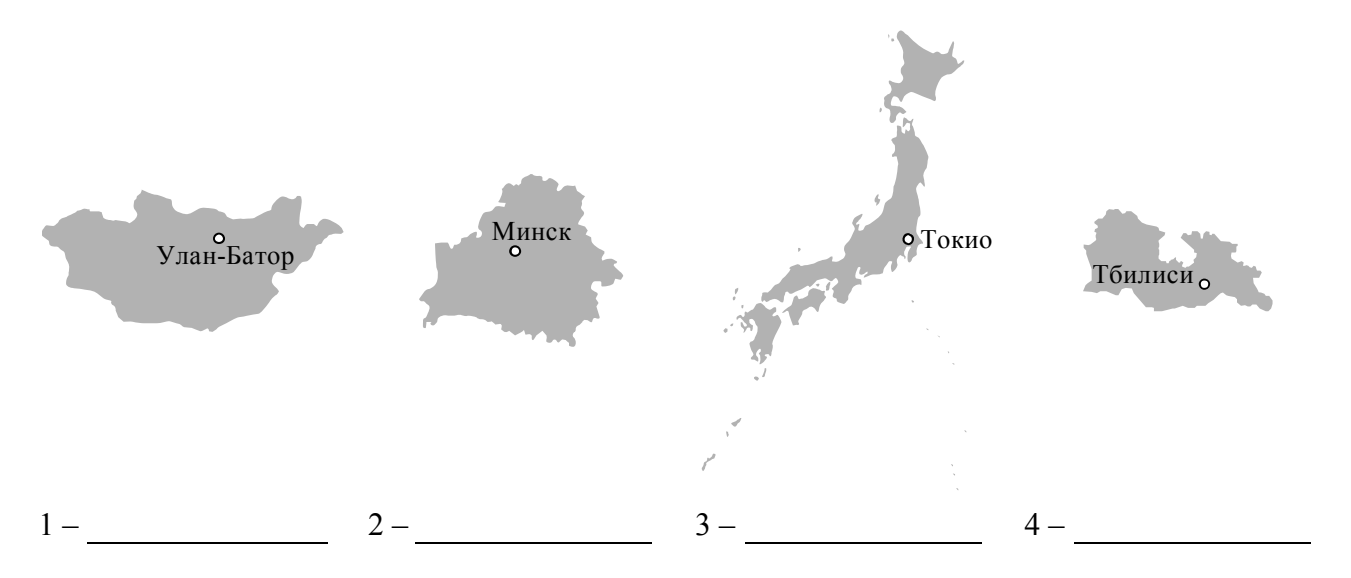

Определите расположение указанных Вами стран на схеме и впишите в пустые квадраты их **номера**.

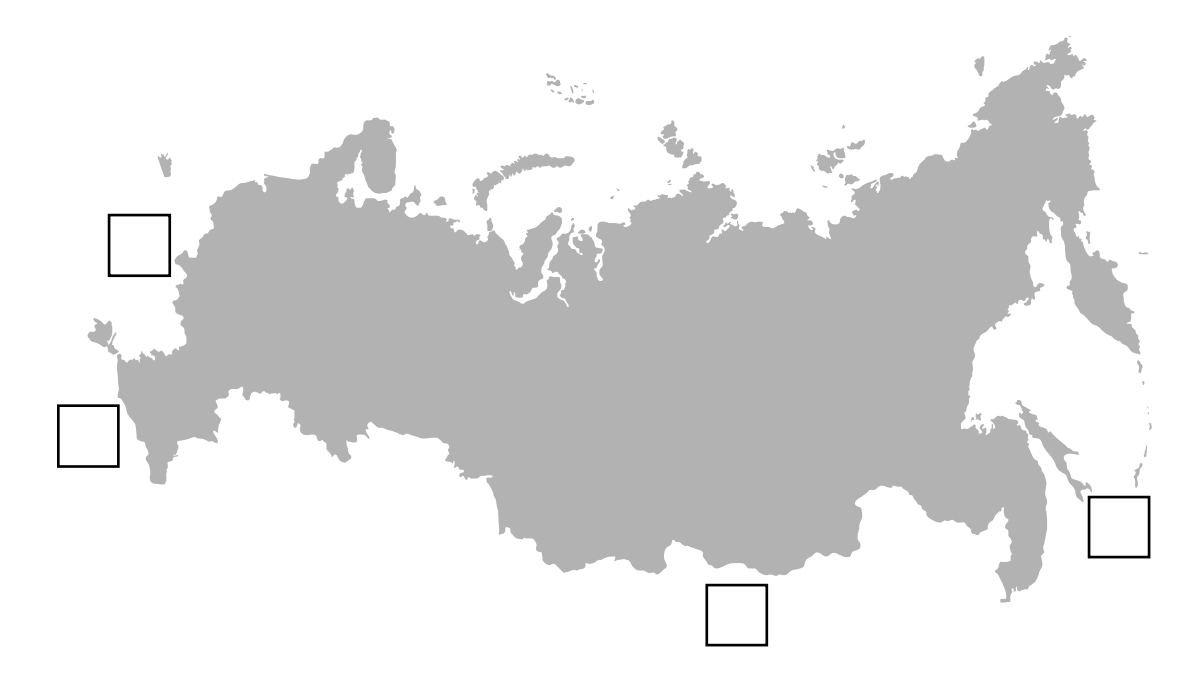

1.2. С какой из указанных Вами стран Россия имеет морскую границу? Запишите в ответе **название** страны.

Ответ.

1.3. На диаграмме отображена протяжённость границ России с указанными Вами странами. Установите соответствие между столбцами диаграммы и названиями этих стран. Запишите в ответе **номера** стран под соответствующими буквами.

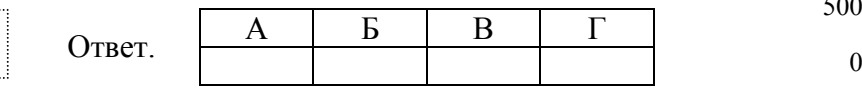

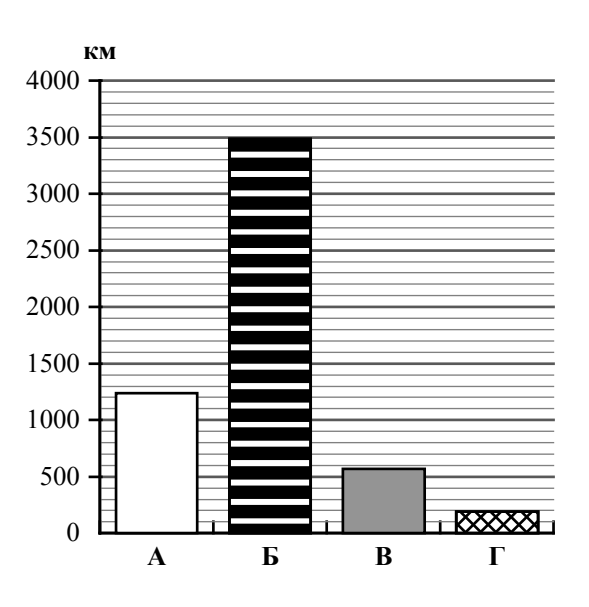

*Задание 2 выполняется с использованием карты России, приведённой на странице 4.* 

2.1. На карте буквами обозначены объекты, определяющие географическое положение России. Запишите в таблицу названия этих объектов.

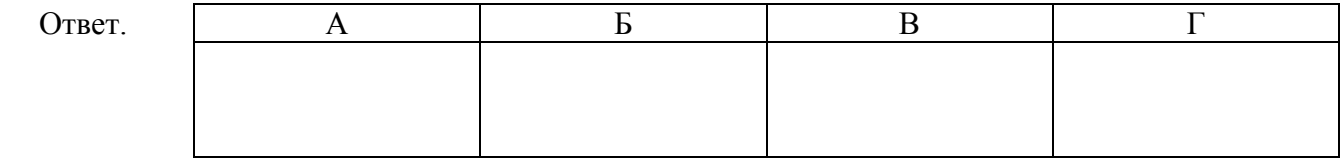

2.2. Точка N расположена на территории одного из указанных Вами географических объектов и имеет координаты 71° с.ш. 55° в.д. Поставьте на карте крайнюю южную точку России, которая расположена на одном меридиане с точкой N, и обозначьте её буквой K.

Определите координаты точки K.

**2** 

Ответ.

Рассчитайте расстояние в километрах от точки N до точки K. Длина дуги меридиана в 1° составляет 111,3 км. (Для расчёта используйте калькулятор.)

Ответ.

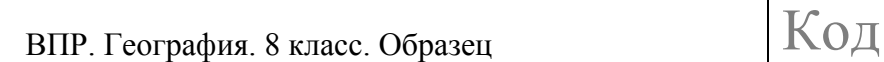

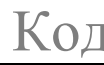

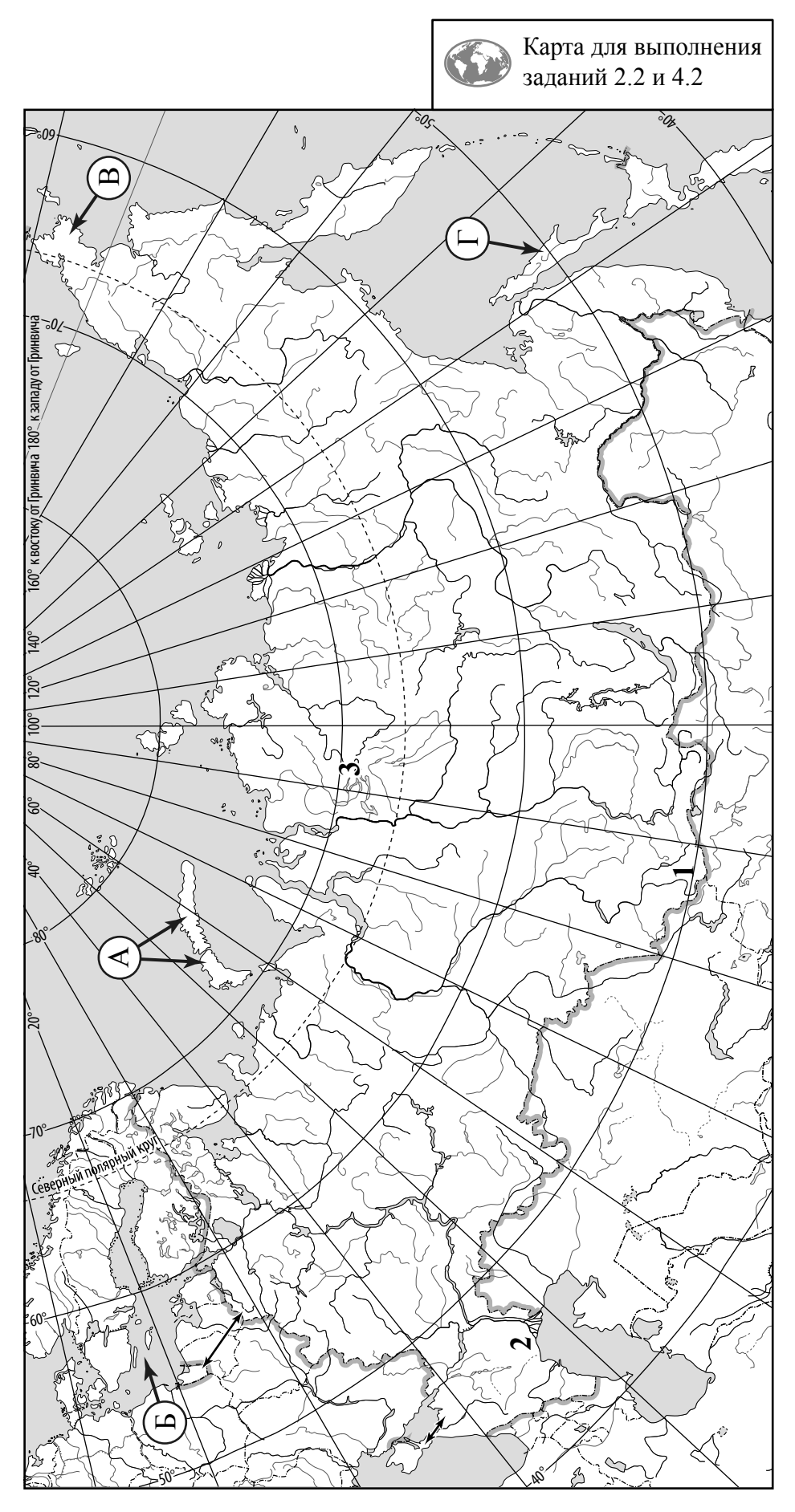

© 2020 Федеральная служба по надзору в сфере образования и науки 4

*Задание 3 выполняется с использованием карты России, приведённой на странице 4.* 

3.1. На карте России цифрами обозначены формы рельефа. Выберите из предложенного списка географические названия этих форм рельефа и впишите в пустые ячейки на схеме.

*Становое, Путорана, Шивéлуч, Алтай, Прикаспийская, Валдайская*

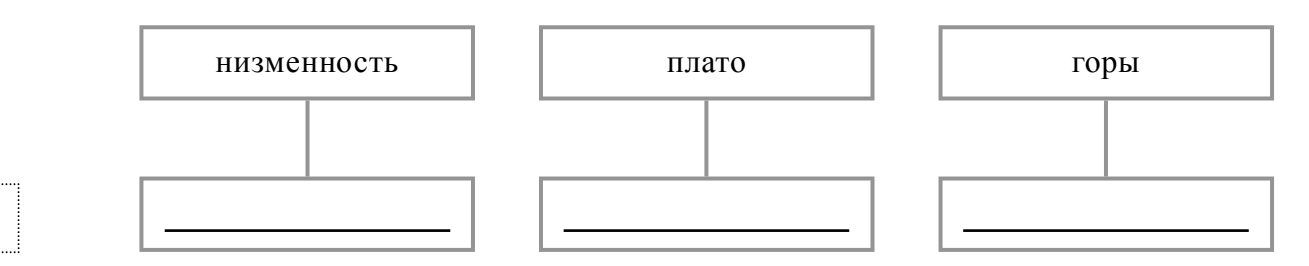

3.2. Какая форма рельефа обозначена на карте цифрой 1? Запишите в ответе название этого географического объекта.

Ответ.

**3** 

На какой из фотографий представлен указанный Вами географический объект?

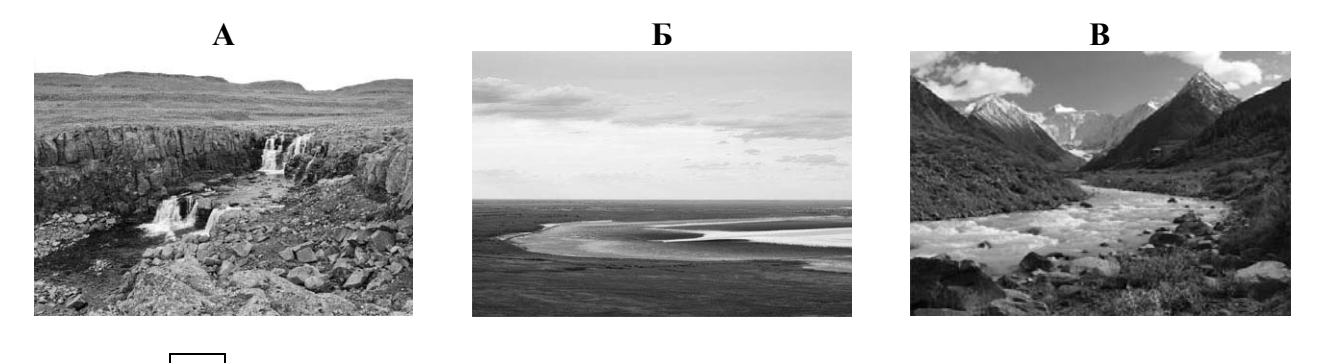

Ответ.

3.3. Выберите три утверждения, которые характеризуют особенности указанного Вами географического объекта, и запишите в ответе их номера.

- 1) Здесь берут начало реки Бия и Катунь.
- 2) Большая часть территории заболочена.
- 3) Территория богата нефтью и природным газом.
- 4) Этот географический объект расположен на юге Сибири.
- 5) Наивысшая точка гора Белуха.
- 6) Здесь много действующих вулканов.

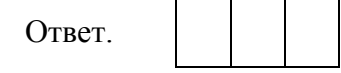

Прочитайте текст и выполните задания.

Вилюй – река в Восточной Сибири, левый приток реки Лены, самый длинный из всех её притоков. Длина Вилюя составляет 2650 км и превышает длину крупного правого притока Лены – Алдана на 377 км. Вилюй берёт начало на Вилюйском плато в восточной части Среднесибирского плоскогорья на высоте 520 м над уровнем моря. В среднем течении река прорезает узкую долину, напоминающую каньон, здесь построена Вилюйская ГЭС. В нижнем течении, на территории Центрально-Якутской низменности, берега реки представляют собой широкую заболоченную пойму с множеством небольших озёр и островов. Абсолютная высота территории, где Вилюй впадает в Лену, составляет 54 м. Бассейн реки расположен в зоне многолетней мерзлоты. Климат здесь резко континентальный с сильными морозами. С октября по май река скована льдом, поэтому половодье приходится на конец мая – июнь. Питание Вилюя, как и большинства рек России, смешанное с преобладанием снегового.

4.1. На основе данных, приведённых в тексте, сделайте необходимые расчёты и заполните таблицу.(Для расчётов используйте калькулятор.)

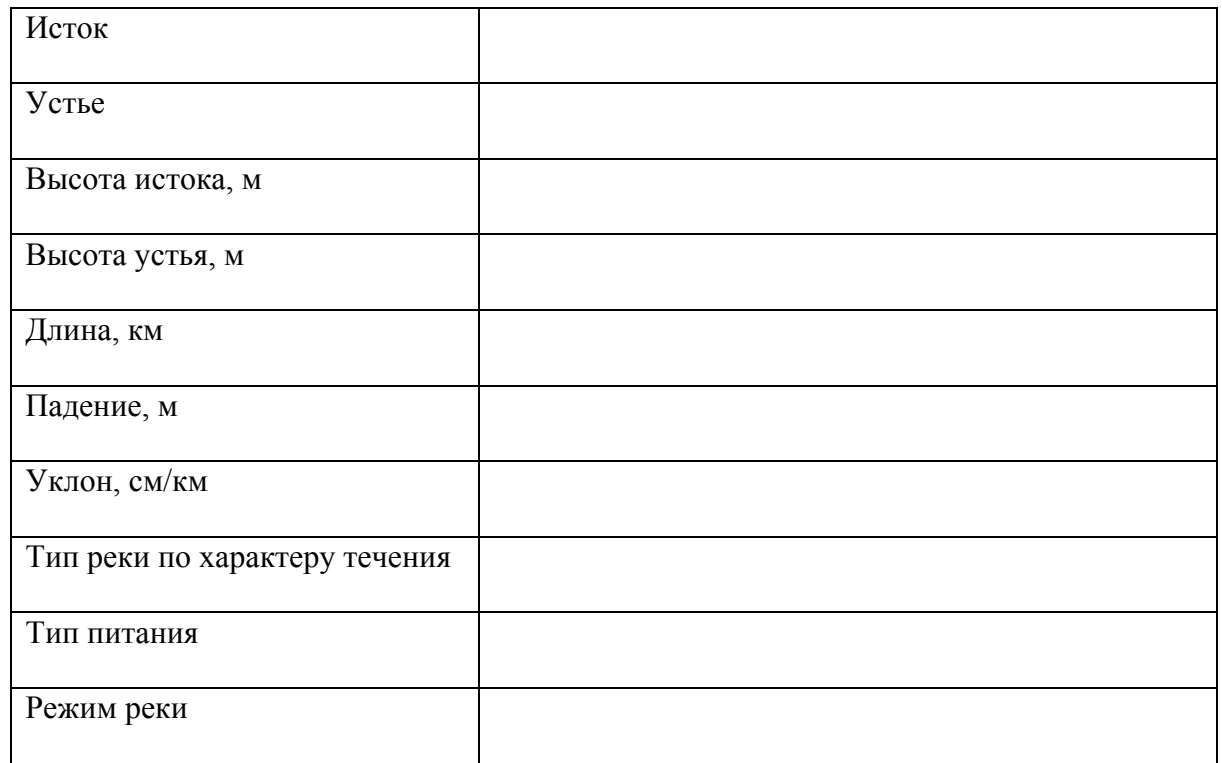

**4** 

4.2. На карте России, приведённой на странице 4, подпишите названия рек, которые упоминаются в тексте.

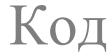

На рисунках представлены климатограммы, построенные по данным метеонаблюдений в разных частях России. Рассмотрите климатограммы и выполните задания.

5.1. Определите, какому климатическому поясу / типу климата соответствует каждая климатограмма. Подпишите название климатического пояса / типа климата под соответствующей климатограммой.

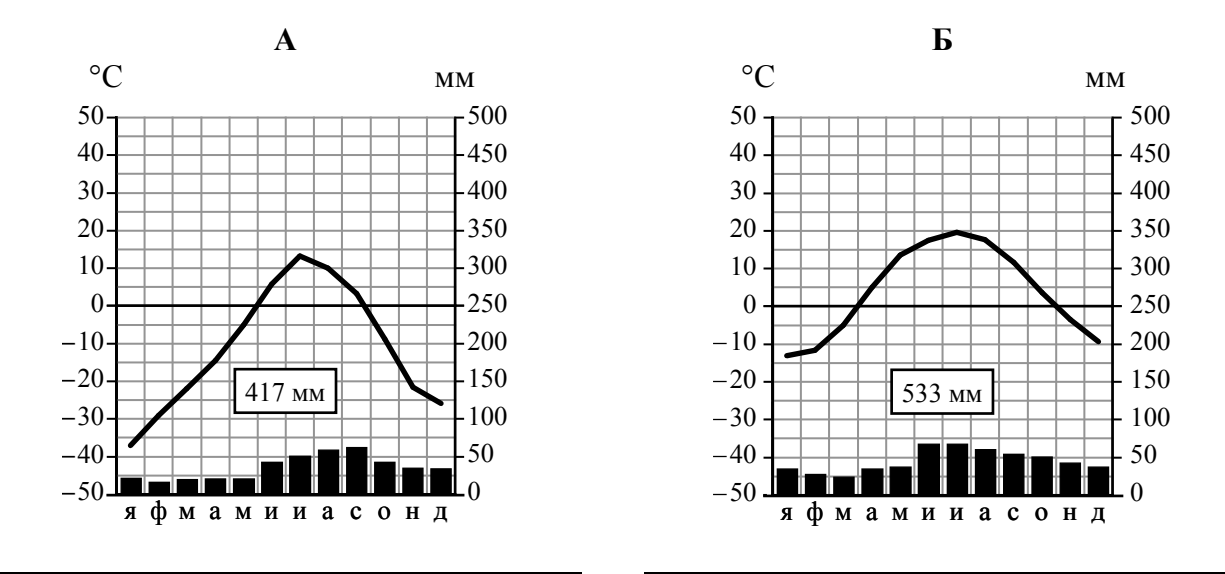

5.2. Школьник из Норильска написал письмо с описанием особенностей местного климата своему другу, который живёт в Казани.

Климат в нашем городе суровый. Морозы начинаются уже в сентябре - октябре, <sup>а</sup> зимой достигают -40-45 °С. Зимой снега немного, но дуют сильные холодные ветры, <sup>и</sup> часты метели. Лето короткое <sup>и</sup> прохладное, температура не поднимается выше 15 °С. Бóльшая часть осадков выпадает в начале осени.

По тексту письма определите, какой тип климата характерен для города Норильска. Укажите в ответе название климатического пояса / типа климата.

Ответ.

Определите климатические показатели указанного Вами климатического пояса / типа климата по соответствующей климатограмме и заполните таблицу.

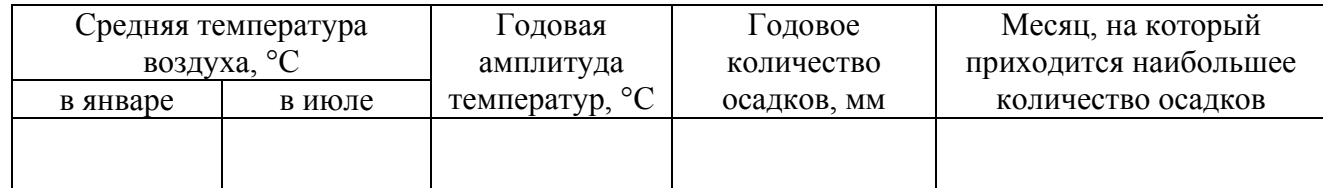

5.3. Какие климатообразующие факторы определяют климат Норильска? Запишите в ответе их номера.

1) тёплое океаническое течение

- 2) распространение многолетней мерзлоты
- 3) мощный летний антициклон
- 4) расположение за Северным полярным кругом
- 5) большой угол падения солнечных лучей в течение всего года
- 6) близость Северного Ледовитого океана
- Ответ.

*Задание 6 выполняется с использованием карты России, приведённой на странице 10.* 

Группа туристов отправилась в путешествие по России. На карте отмечены буквами опорные точки их маршрута, которые являются крупными городами: центрами субъектов Российской Федерации (республик, краёв, областей) и/или городами федерального значения. Проследите по карте маршрут туристов и выполните задания.

6.1. Определите по опорным точкам на карте и запишите в таблицу названия субъектов Российской Федерации.

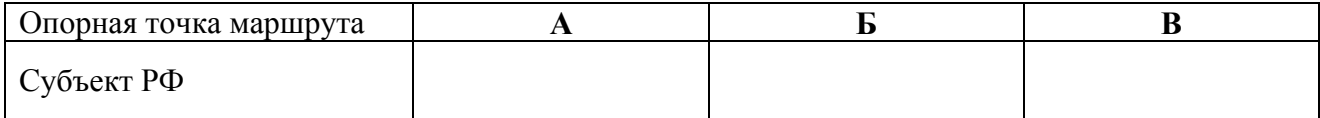

**6** 

Подпишите на карте названия городов – опорных точек маршрута.

6.2. Из точки А в точку Б туристы решили добраться на самолёте. Заполните пропуски в авиабилете: впишите названия пункта вылета, пункта назначения и время прилёта в пункт назначения (местное время).

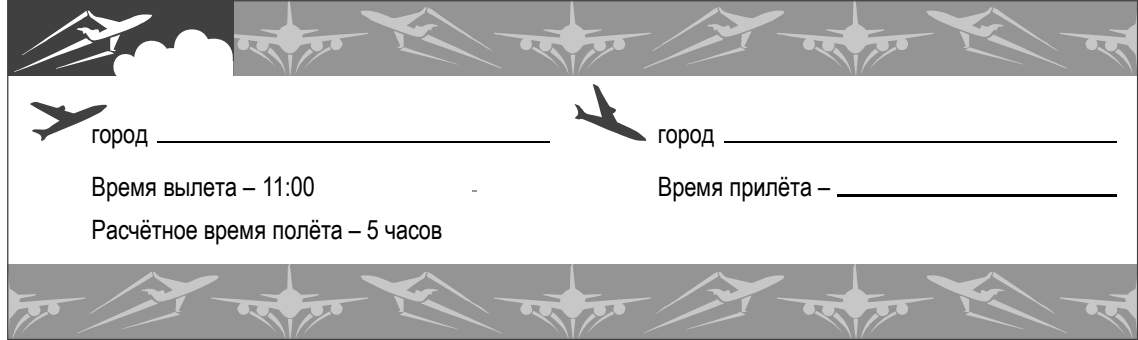

# ВПР. География. 8 класс. Образец  $\kappa$   $\kappa$

6.3. Путь от точки Б до точки В туристы преодолевали на поезде и автомобиле. По пути они делали фотографии и записи в дневнике. Рассмотрите фотографии, прочитайте записи туристов и ответьте на вопросы.

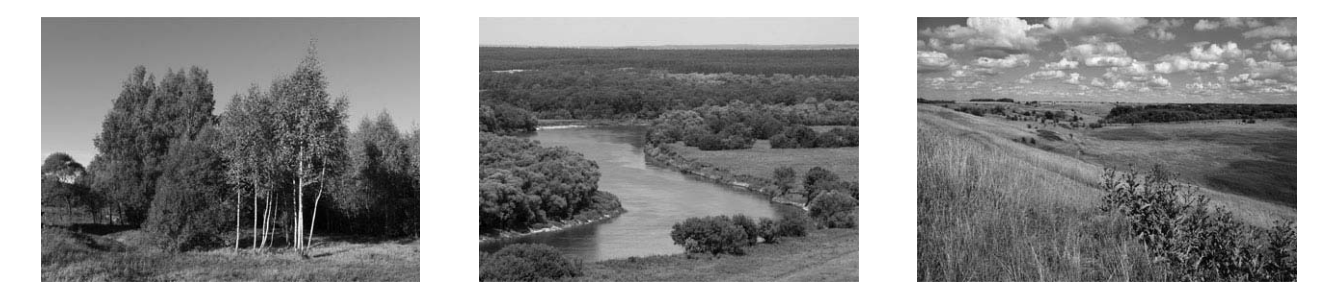

В начале нашего пути за окнами поезда мелькали корпуса промышленных предприятий, хозяйственные постройки и жилые кварталы, где было мало зелёных насаждений. Через некоторое время появились перелески и леса из сосны, берёзы, осины, ели, а затем – дубовые рощи, и стали отчётливо видны холмы Среднерусской возвышенности. По мере нашего движения леса становились всё реже, и вскоре их полностью сменили луга и поля. Мы доехали до города Воронежа, расположенного на берегу Дона. Дальше дорога шла по открытому пространству, почти повсеместно распаханному. Лишь на небольших участках здесь можно было увидеть естественную травянистую растительность. Поля в основном были засеяны пшеницей, встречались поля подсолнечника и бахчи с арбузами. Так мы добрались до Волги.

По территории каких природных зон проходил маршрут?

Ответ.

Какие проблемы влияния деятельности человека на природу были зафиксированы туристами в их дневнике?

 $\_$  , and the contribution of the contribution of  $\mathcal{L}_\mathcal{A}$  , and the contribution of  $\mathcal{L}_\mathcal{A}$ 

 $\_$  , and the contribution of the contribution of  $\mathcal{L}_\mathcal{A}$  , and the contribution of  $\mathcal{L}_\mathcal{A}$ 

Ответ.

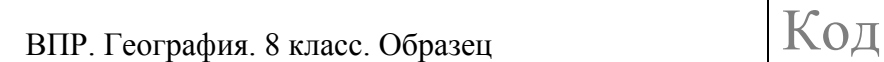

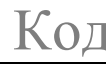

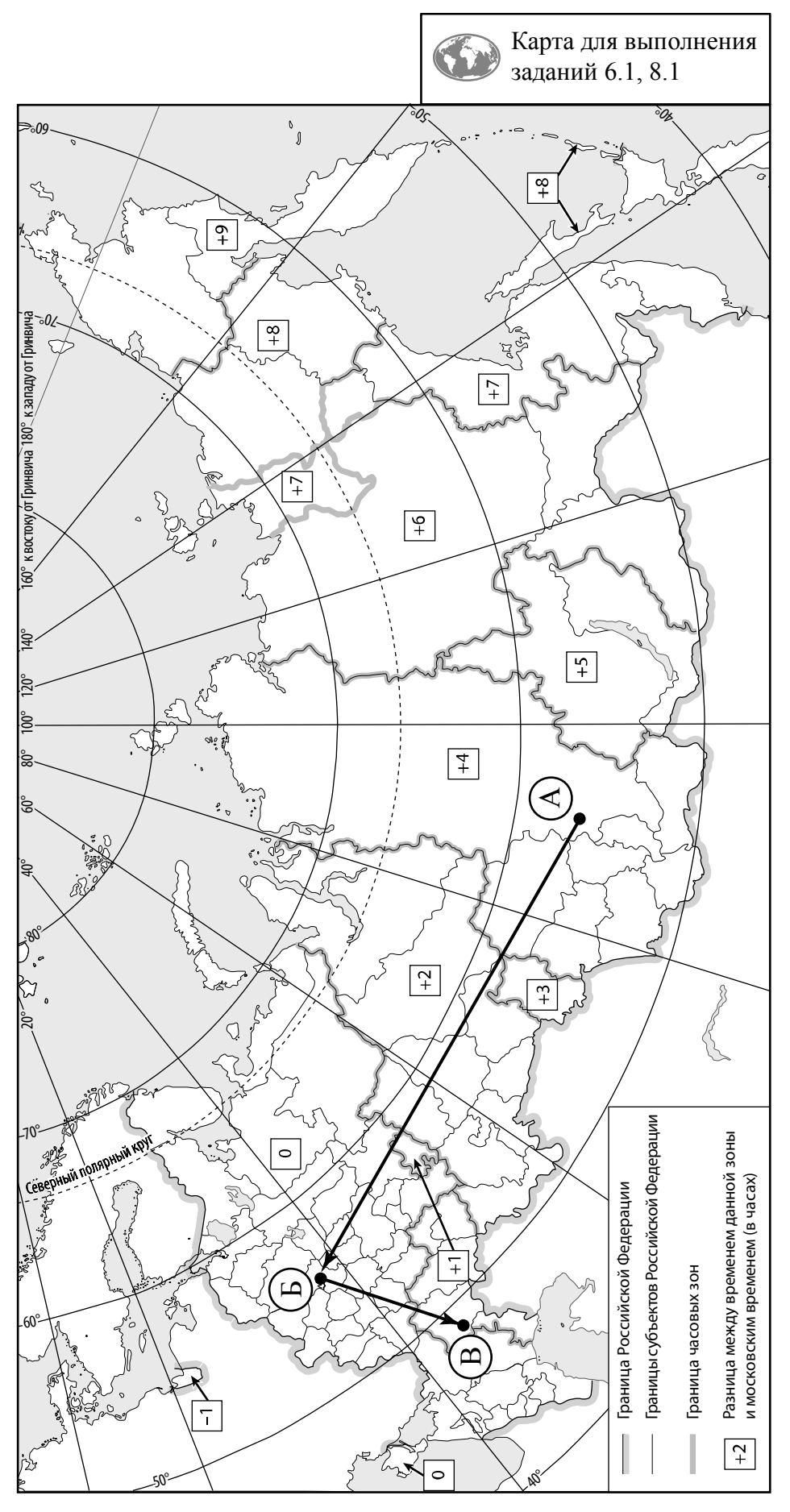

© 2020 Федеральная служба по надзору в сфере образования и науки 10

Используя приведённую ниже таблицу и графики динамики численности населения по субъектам Российской Федерации за период 2005–2016 гг., выполните задания.

| Динамика численности населения, тыс. человек |                         |         |         |         |         |         |
|----------------------------------------------|-------------------------|---------|---------|---------|---------|---------|
| $N_2$<br>$\Pi/\Pi$                           | Субъекты РФ             | 2005 г. | 2010 г. | 2012 г. | 2014 г. | 2016 г. |
|                                              | Республика Коми         | 963     | 899     | 880     | 864     | 850     |
|                                              | Республика Ингушетия    | 417     | 415     | 442     | 464     | 481     |
|                                              | Сахалинская область     | 521     | 497     | 494     | 488     | 487     |
| 4                                            | Калининградская область | 936     | 942     | 955     | 969     | 986     |

**Динамика численности населения, тыс. человек**

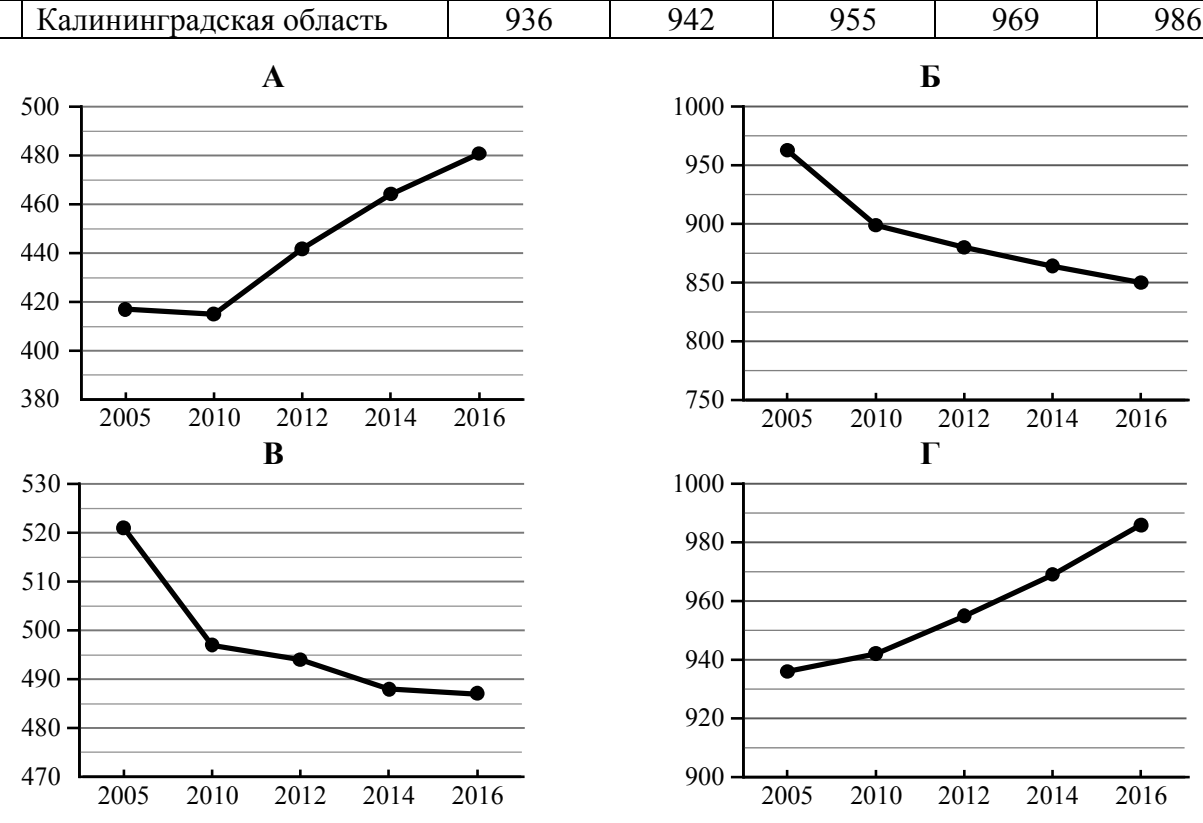

7.1. Определите, какому субъекту Российской Федерации соответствует каждый график динамики численности населения. Запишите в ответе **порядковые номера** субъектов Российской Федерации под соответствующими буквами.

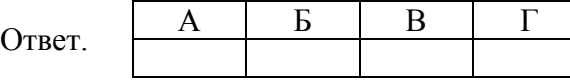

7.2. В каких из приведённых в таблице субъектах Российской Федерации численность населения за указанный период выросла?

 $O$ твет.

7.3. Какой из приведённых в таблице субъектов Российской Федерации потерял больше всего населения за указанный период? (При необходимости Вы можете воспользоваться калькулятором.)

 $\_$  , and the contribution of the contribution of  $\mathcal{L}_\mathcal{A}$  , and the contribution of  $\mathcal{L}_\mathcal{A}$ 

 $O$ твет.

Школьники – члены клуба юных географов участвовали в проекте «Географическая экспедиция по родному краю». Цель экспедиции, основные вопросы, поставленные перед экспедицией, и результаты исследований они оформили в виде приведённой ниже таблицы. Выполните задания и заполните таблицу.

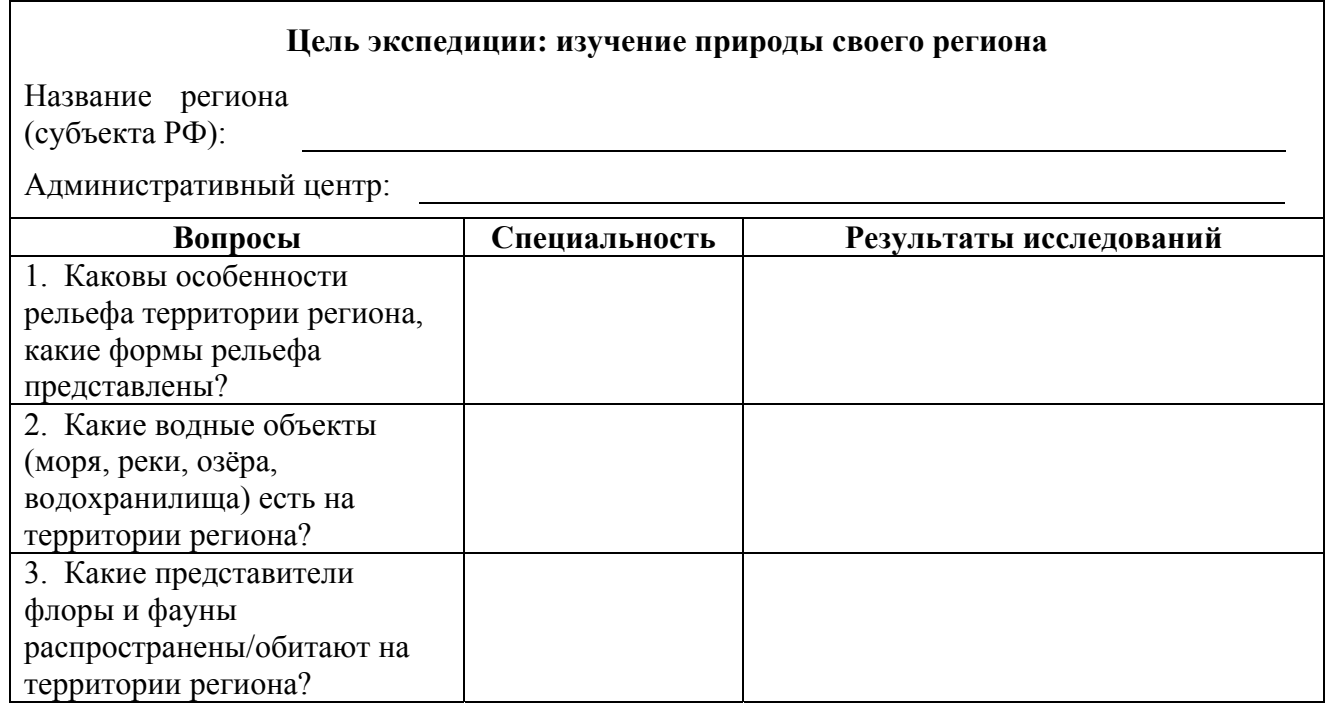

8.1. Запишите в таблицу название своего региона (субъекта РФ) и его административного центра.

Выделите штриховкой на карте России, приведённой на странице 10, свой регион.

8.2. В ходе проекта школьники разбились на группы, каждая из которых представляла одну из географических специальностей и проводила исследования в рамках одного из вопросов. Выберите из предложенного списка названия географических специальностей и запишите их в соответствующие ячейки таблицы.

*Почвоведение, гидрология, биогеография, океанология, экология, этнография, климатология, экономическая география, геоморфология, картография.* 

8.3. Сформулируйте краткие ответы на вопросы, поставленные перед экспедицией, и запишите их в графу таблицы «Результаты исследований».

### **Система оценивания проверочной работы**

Полный правильный ответ на каждое из заданий 1.2, 5.1, 7.2, 7.3 оценивается 1 баллом. Если в ответе допущена хотя бы одна ошибка (один из элементов ответа записан неправильно или не записан), выставляется 0 баллов.

Полный правильный ответ на каждое из заданий 1.3, 2.1, 3.3, 5.3, 7.1 оценивается 2 баллами. Если в ответе допущена одна ошибка, или перепутаны местами две цифры в ответах на задания 1.3 и 7.1, выставляется 1 балл; если допущено две или более ошибки – 0 баллов.

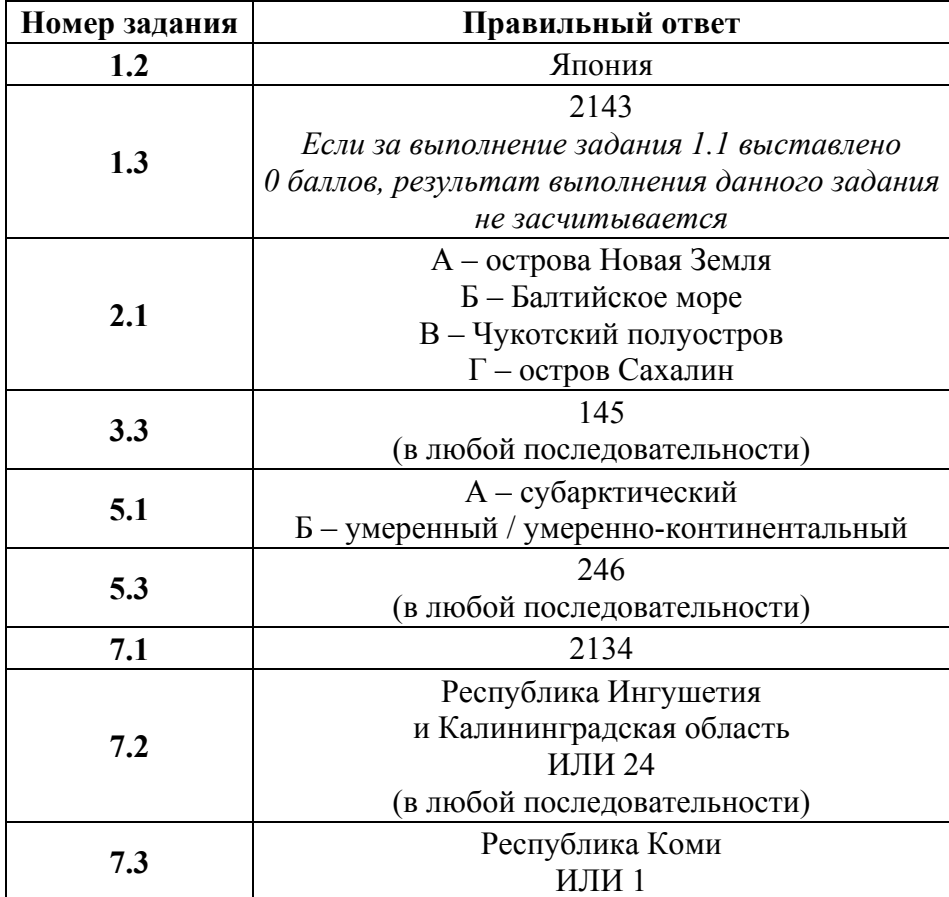

# ВПР. География. 8 класс. Образец  $\begin{bmatrix} \text{Ko}_\text{A} \end{bmatrix}$

**1** 

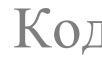

1.1. На рисунках представлены контуры стран – соседей России с указанием столиц этих стран. Подпишите под каждым рисунком рядом с номером название соответствующей страны.

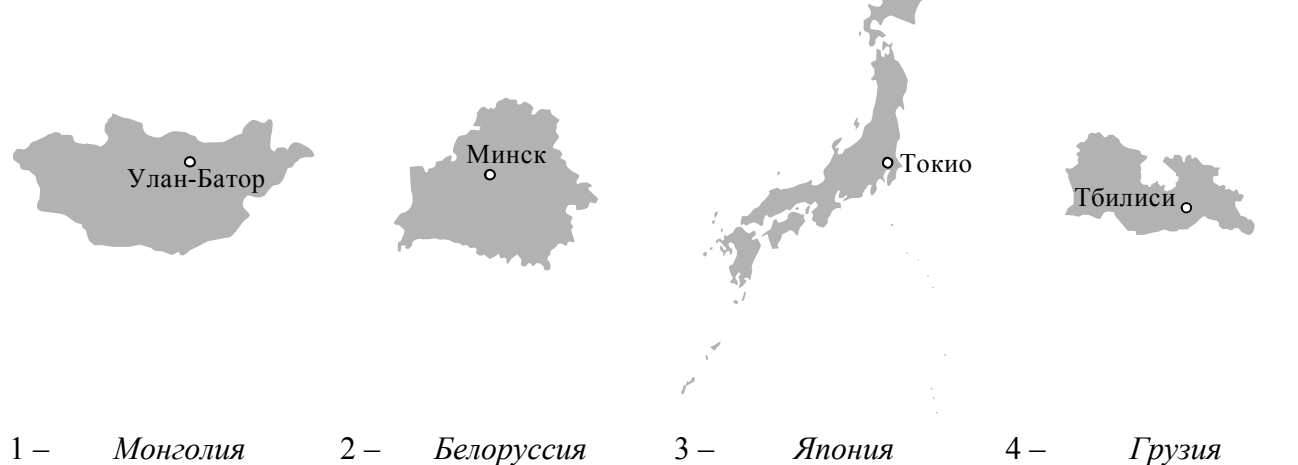

Определите расположение указанных Вами стран на схеме и впишите в пустые квадраты их **номера**.

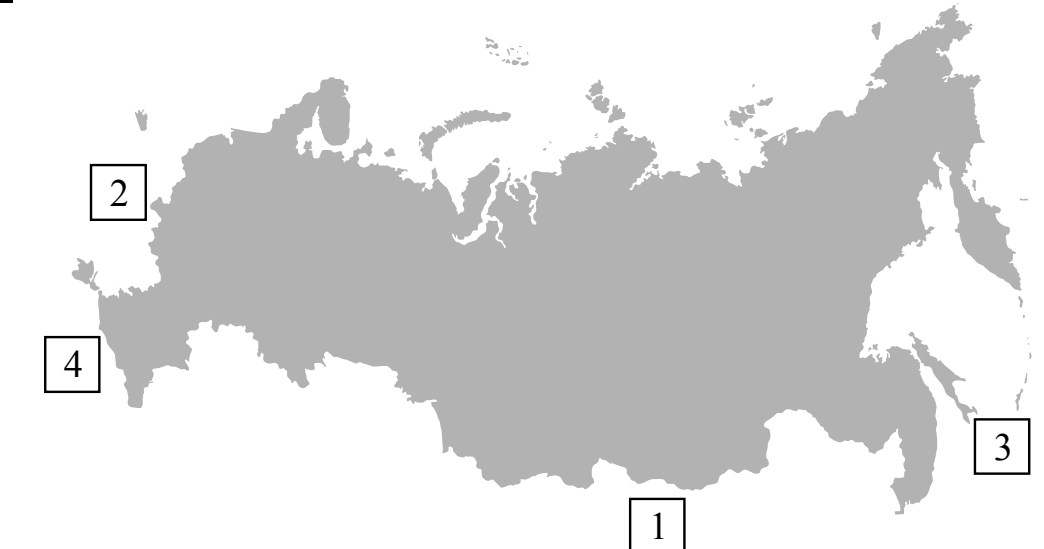

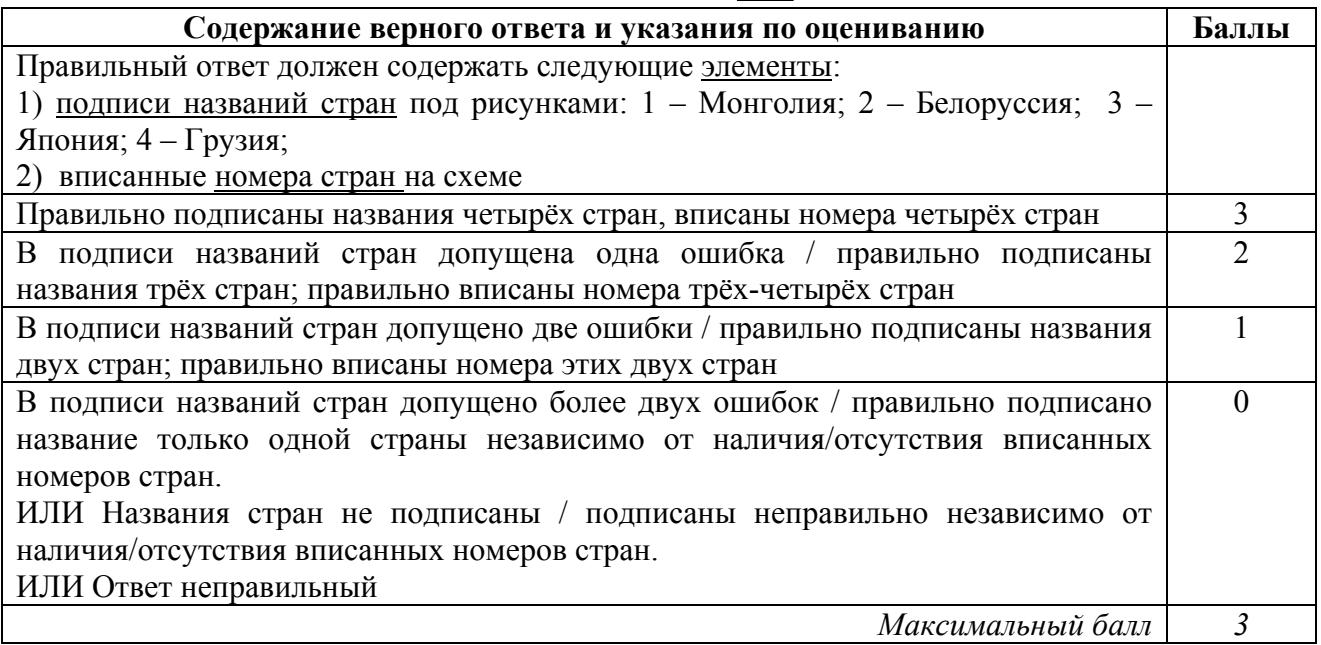

2.2. Точка N расположена на территории одного из указанных Вами географических объектов и имеет координаты 71° с.ш. 55° в.д. Поставьте на карте крайнюю южную точку России, которая расположена на одном меридиане с точкой N, и обозначьте её буквой K.

Определите координаты точки K.

Рассчитайте расстояние в километрах от точки N до точки K. Длина дуги меридиана в 1° составляет 111,3 км. (Для расчёта используйте калькулятор.)

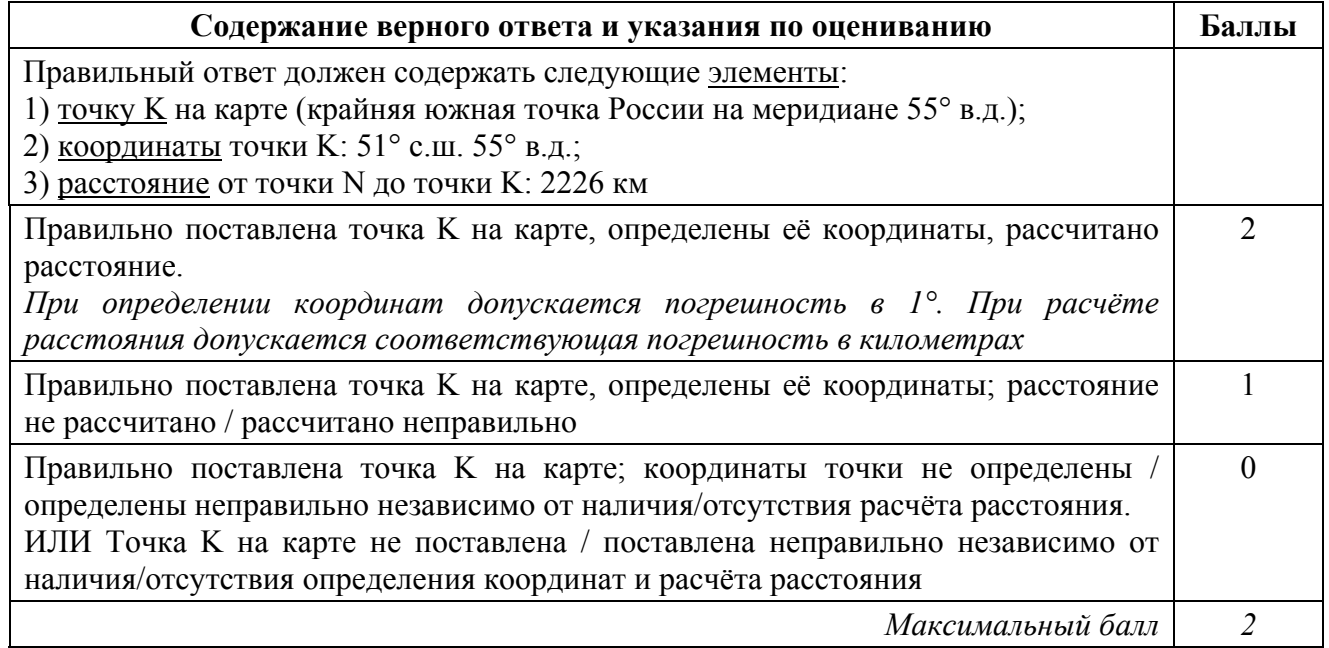

**3** 

**2** 

3.1. На карте России цифрами обозначены формы рельефа. Выберите из предложенного списка географические названия этих форм рельефа и впишите в пустые ячейки на схеме.

*Становое, Путорана, Шивéлуч, Алтай, Прикаспийская, Валдайская*

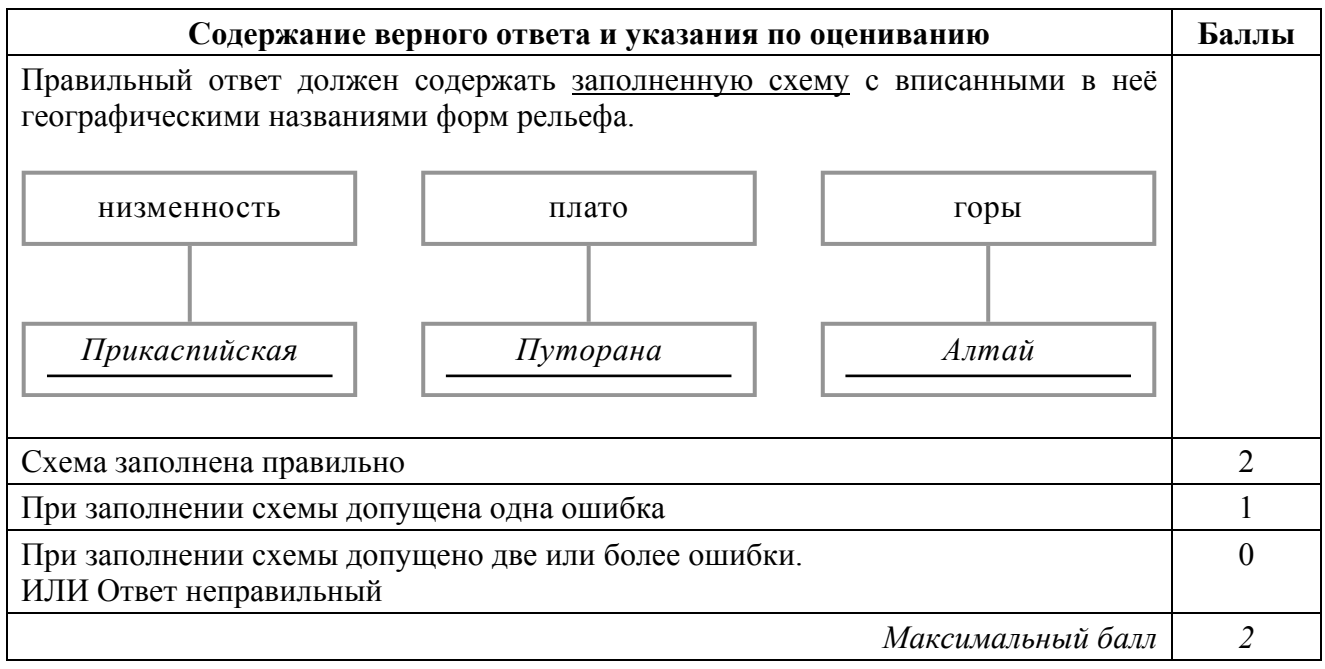

ВПР. География. 8 класс. Образец  $K$ ОД

**4** 

3.2. Какая форма рельефа обозначена на карте цифрой 1? Запишите в ответе название этого географического объекта.

На какой из фотографий представлен указанный Вами географический объект?

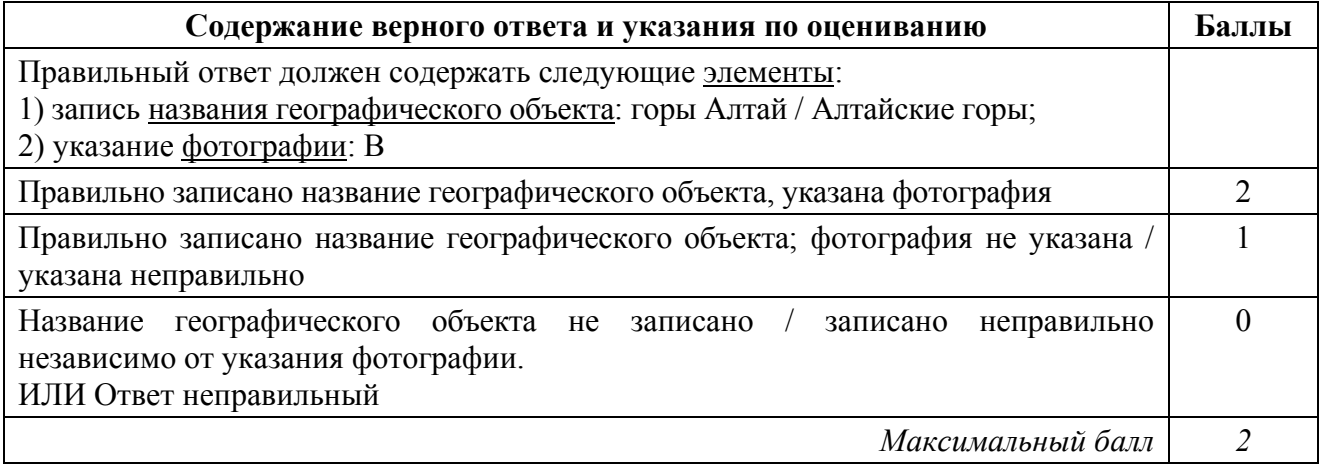

4.1. На основе данных, приведённых в тексте, сделайте необходимые расчёты и заполните таблицу. (Для расчётов используйте калькулятор.)

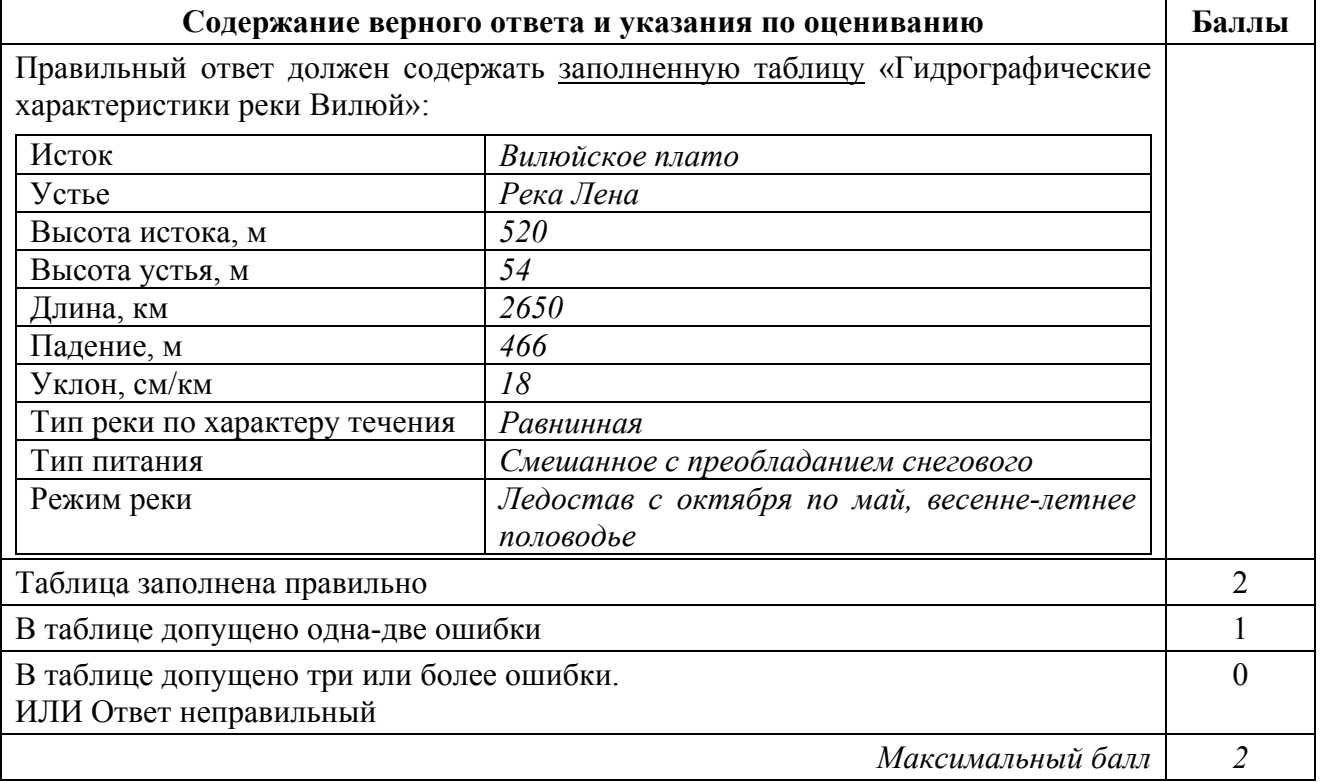

4.2. На карте России, приведённой на странице 4, подпишите названия рек, которые упоминаются в тексте.

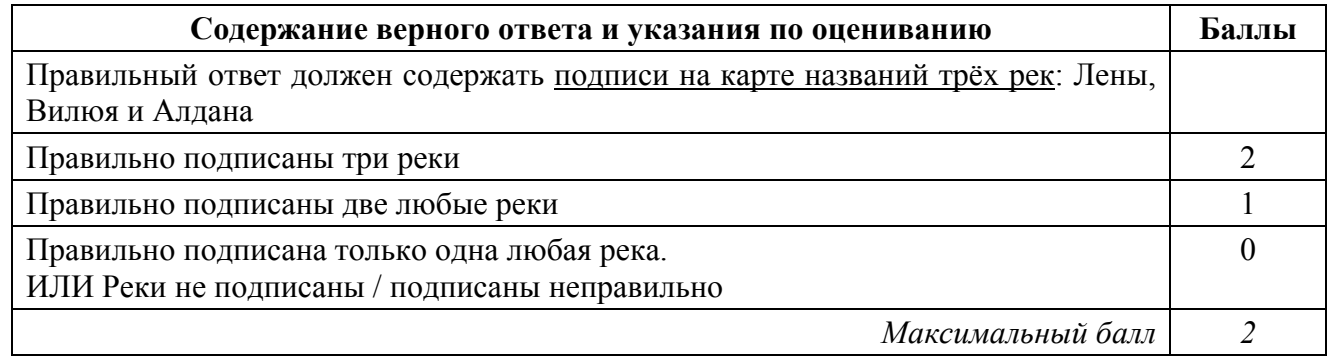

5.2. Школьник из Норильска написал письмо с описанием особенностей местного климата своему другу, который живёт в Казани.

По тексту письма определите, какой тип климата характерен для города Норильска. Укажите в ответе название климатического пояса / типа климата.

Определите климатические показатели указанного Вами климатического пояса / типа климата по соответствующей климатограмме и заполните таблицу.

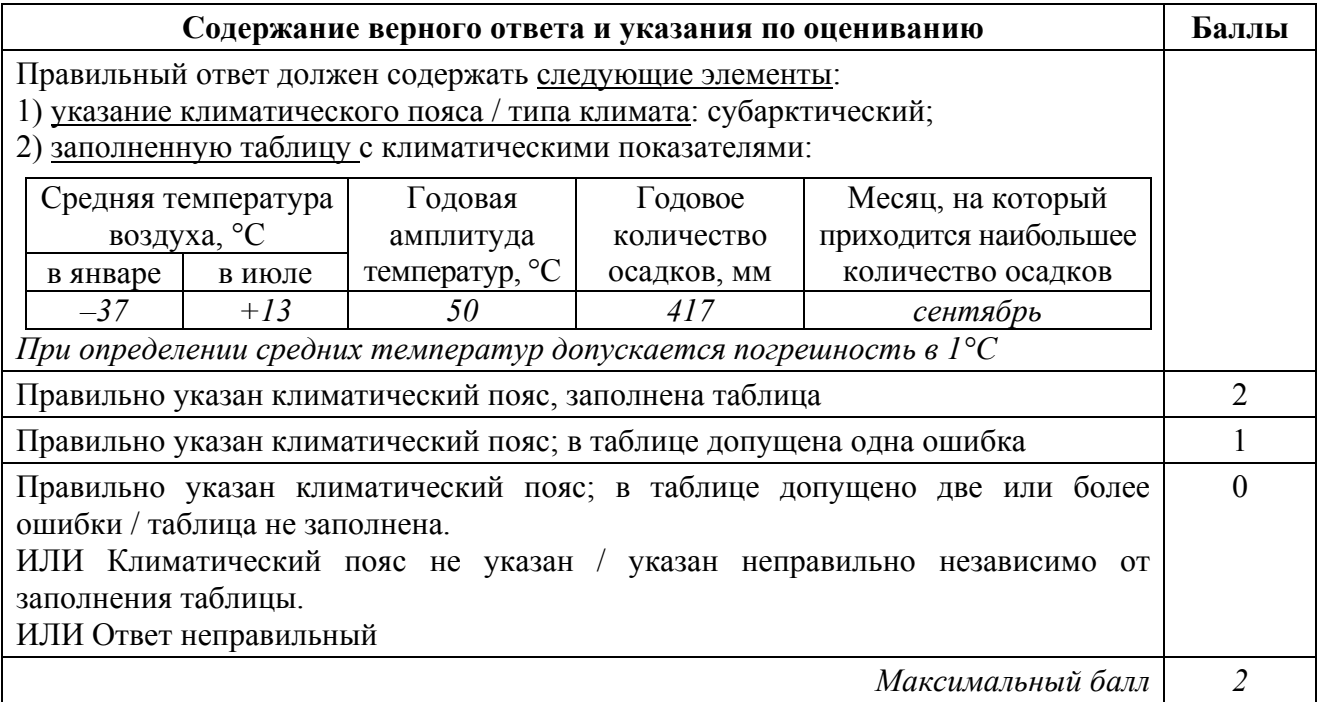

6.1. Определите по опорным точкам на карте и запишите в таблицу названия субъектов Российской Федерации.

Подпишите на карте названия городов – опорных точек маршрута.

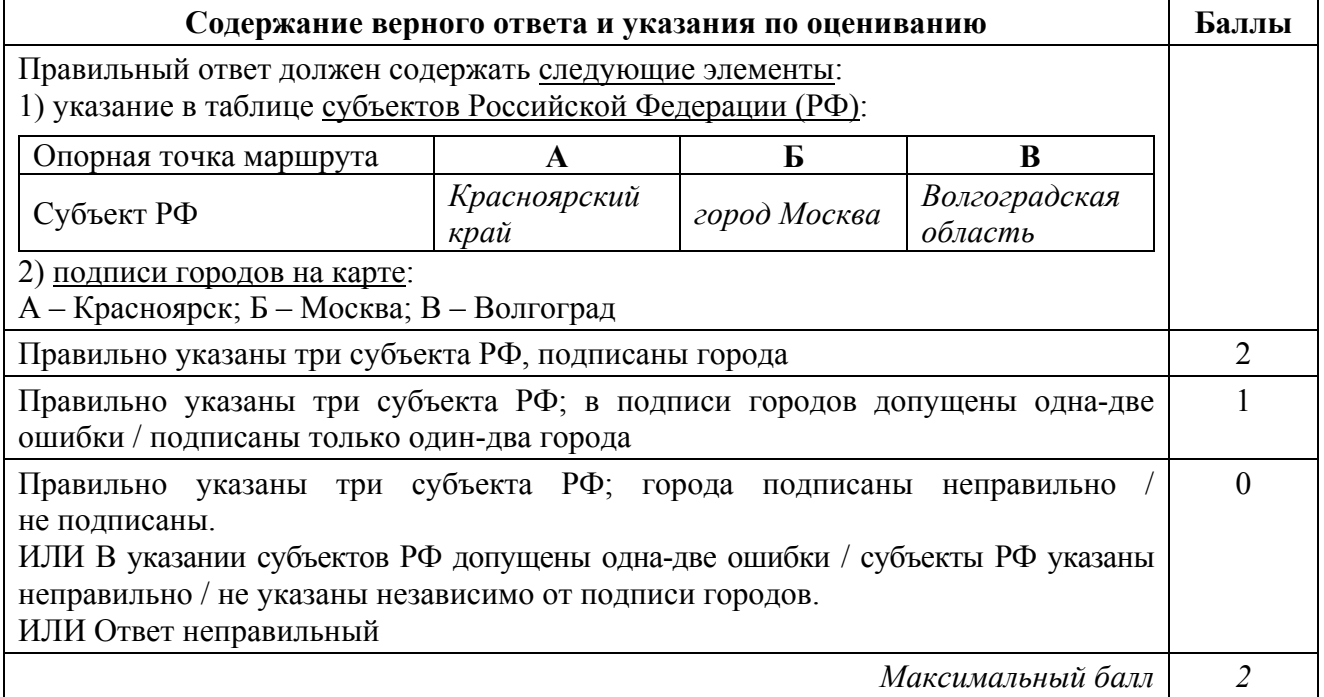

6.2. Из точки А в точку Б туристы решили добраться на самолёте. Заполните пропуски в авиабилете: впишите названия пункта вылета, пункта назначения и время прилёта в пункт назначения (местное время).

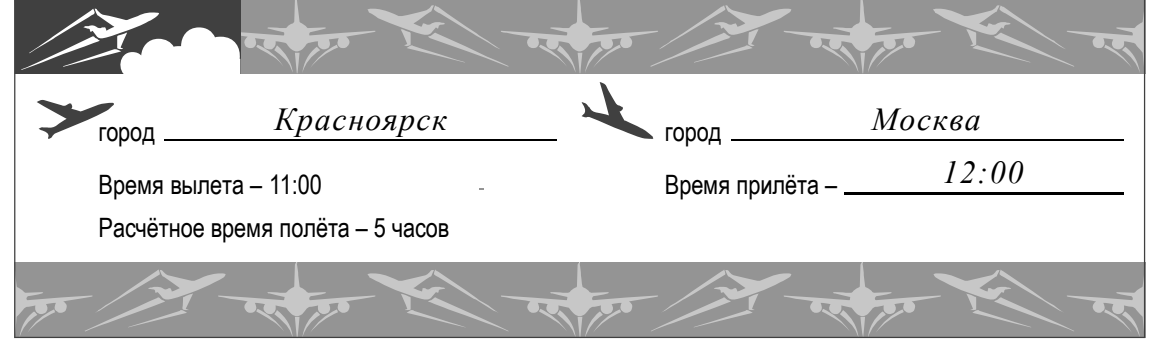

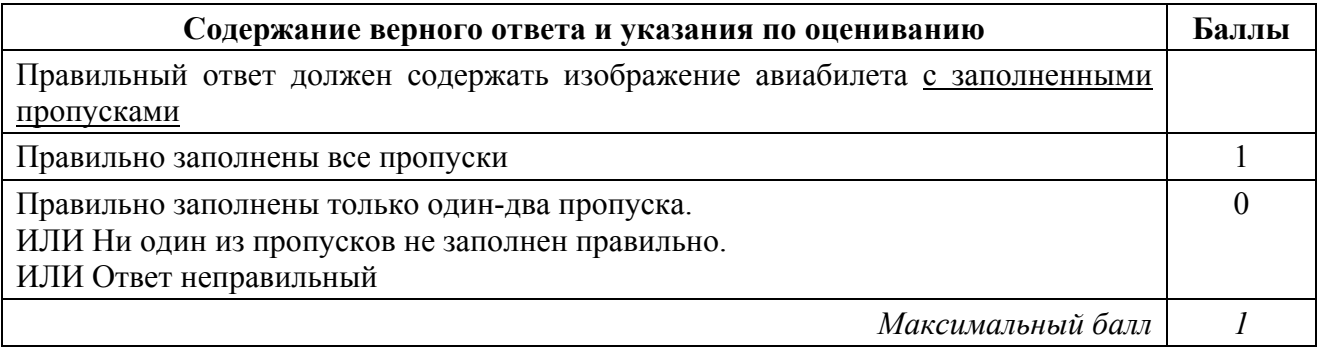

6.3. Путь от точки Б до точки В туристы преодолевали на поезде и автомобиле. По пути они делали фотографии и записи в дневнике. Рассмотрите фотографии, прочитайте записи туристов и ответьте на вопросы.

По территории каких природных зон проходил маршрут?

Какие проблемы влияния деятельности человека на природу были зафиксированы туристами в их дневнике?

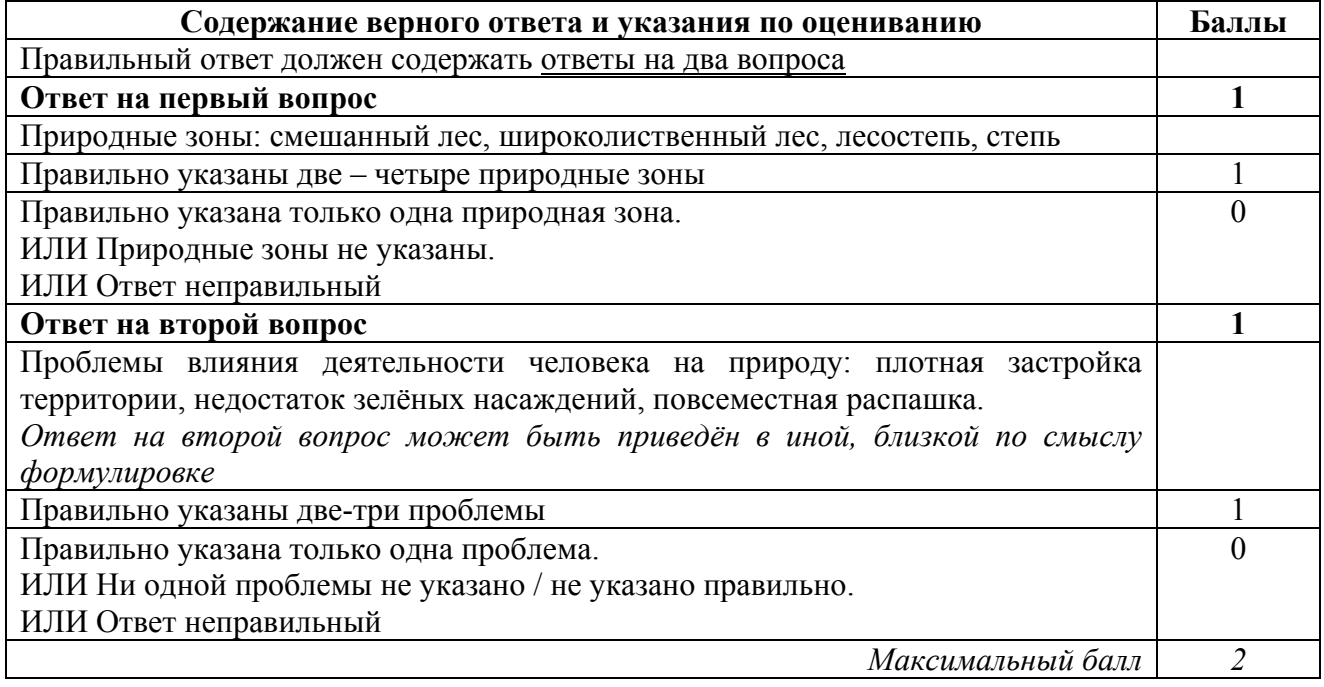

8.1. Запишите в таблицу название своего региона (субъекта РФ) и его административного центра.

Выделите штриховкой на карте России, приведённой на странице 10, свой регион.

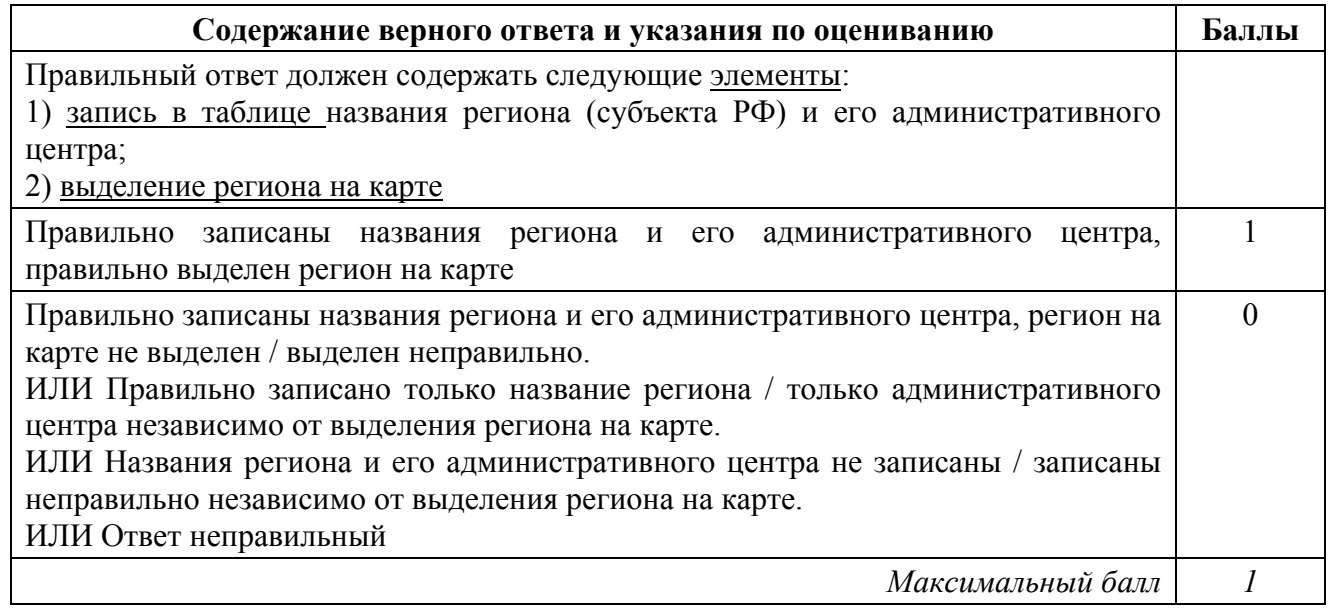

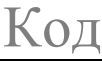

8.2. В ходе проекта школьники разбились на группы, каждая из которых представляла одну из географических специальностей и проводила исследования в рамках одного из вопросов. Выберите из предложенного списка названия географических специальностей и запишите их в соответствующие ячейки таблицы.

*Почвоведение, гидрология, биогеография, океанология, экология, этнография, климатология, экономическая география, геоморфология, картография.* 

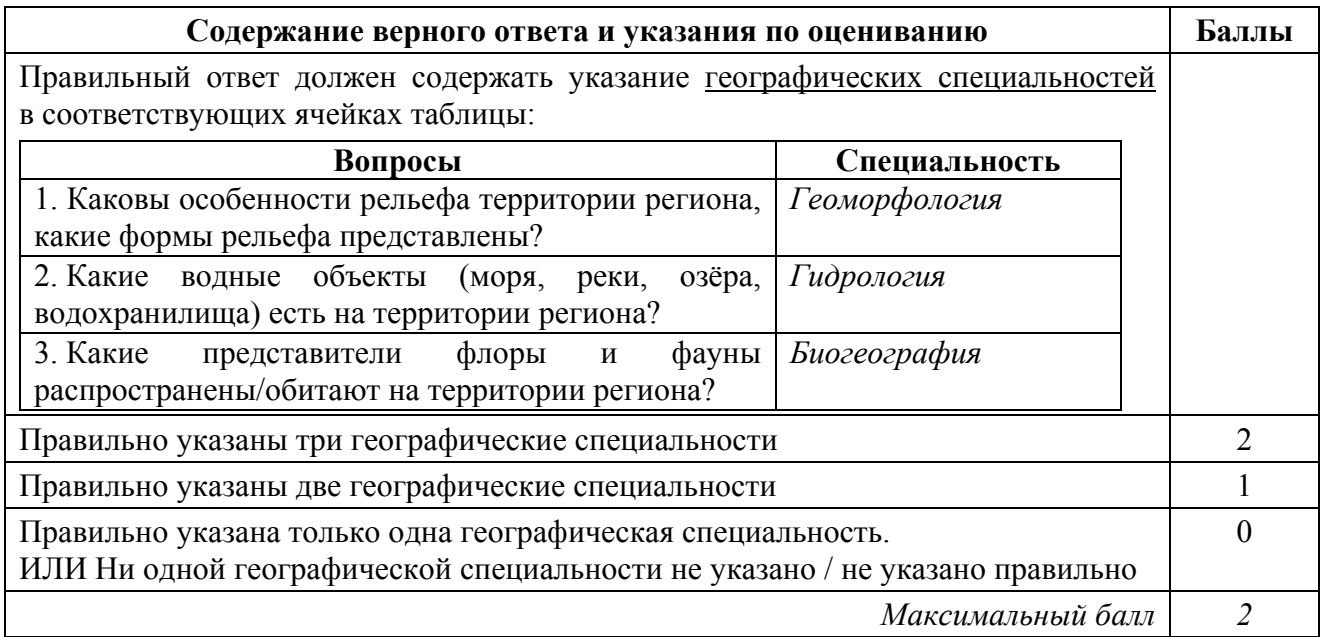

8.3. Сформулируйте краткие ответы на вопросы, поставленные перед экспедицией, и запишите их в графу таблицы «Результаты исследований».

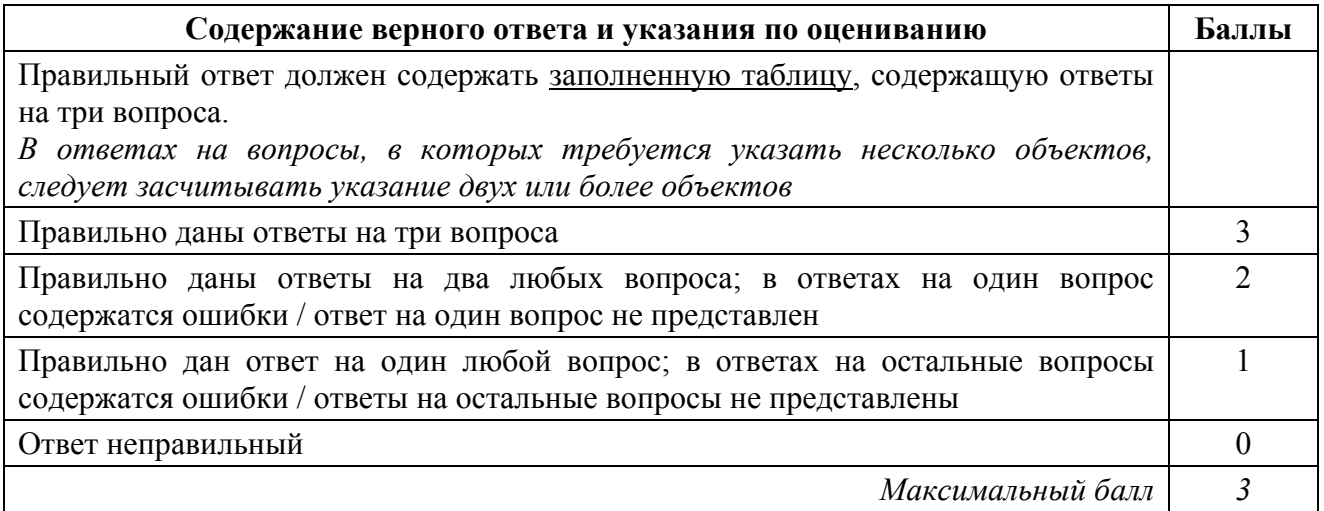

### **Система оценивания выполнения всей работы**

Максимальный балл за выполнение работы − **40**.

*Рекомендации по переводу первичных баллов в отметки по пятибалльной шкале*

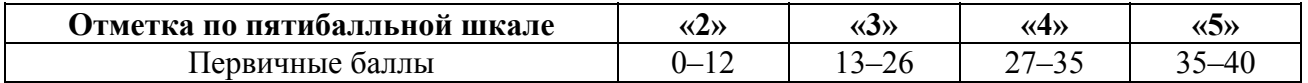